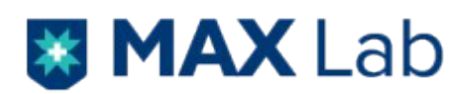

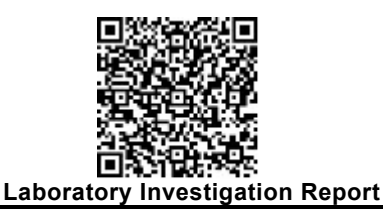

Patient Name Age/Gender MaxID/Lab ID Ref Doctor

Centre : 910 - Max Hospital - Saket M S S Hospital - Saket M S S S Hospital - Saket M S S S Hospital - Saket M OP/IP No/UHID Collection Date/Time Reporting Date/Time

**IMMUNISTIAN IN THE EXAMPLE THE EXAMPLE THE EXAMPLE THE EXAMPLE THE EXAMPLE THE EXAMPLE THE EXAMPLE THE EXAMPLE THE EXAMPLE THE EXAMPLE THE EXAMPLE THE EXAMPLE THE EXAMPLE THE EXAMPLE THE EXAMPLE THE EXAMPLE THE EXAMPLE TH** 

#### **Immunohistochemistry Panel 3**

**Immunohistochemistry (IHC) Number: IHC-26361/22 to IHC-26366/22 (S-18664/22)**

## **Specimen Type:**

Biopsy from right lung lesion.

### **Histopathology Impression:**

Non small cell carcinoma.

## **Immunohistochemistry (IHC) Test:**

CK7, CK5/6, TTF1, p40, Synaptophysin, CK, Napsin

### **Immunohistochemistry (IHC) Result:**

Tumor cells are immunoreactive for CK, CK7, TTF1 and Napsin & are non-immunoreactive for Synaptophysin. Patchy immunoreactivity with P40 and CK5/6 is also seen.

### **Immunohistochemistry (IHC) Impression:**

Moderately differentiated adenocarcinoma.

# *IHC markers / Additional information:*

*1) Positive controls have been run alongside the test and found to be appropriately immunostained. 2) Detection System - ultra View Universal DAB Detection kit - VENTANA (IVD). 3) Clones -*

**CK7 -** Monoclonal mouse Anti-Human, Cytokeratin 7, clone OV-TL 12/30, conc. IVD, Dako, (REF - M7018) **CK5/6 -** Rabbit Monoclonal Ab, Clone EP24 / EP67 (Cocktail), RTU, IVD, PathnSitu, REF - PR106 **TTF1 -** Monoclonal mouse Anti-Thyroid Transcription Factor, clone 8G7G3/1, conc. IVD, Dako (REF - M3575) **P40 -** Rabbit monoclonal antibody, clone ZR8, RTU, IVD, BioSB (REF - BSB2071) **Synaptophysin -** Mouse monoclonal antibody, clone Snp88, RTU, IVD, Biogenex (REF - AM363-5M)

**CK** - FLEX monoclonal mouse Anti-Human, Cytokeratin, clone AEI/AE3), RTU, IVD, Dako, (REF - IS053)

Kindly correlate with clinical findings

**\*\*\* End Of Report \*\*\***

ter

Dr. Komal Vasant Agrawal Consultant-Histopathology MD, DNB, PDCC

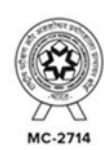

Page 1 of 1

Max Lab Limited (A Wholy Own d Subsidiary of Max Healthcare Institute Ltd.)

Max Super Speciality Hospital, Saket (West Block), 1, Press Enclave Road, Saket, New Delhi - 110 017, Phone: +91-11-6611 5050 (CIN No.: U85100DL2021PLC381826)

Booking Centre :910 - Max Hospital - Saket M S S H, Press Enclave Road, Mandir Marg, Saket, New Delhi, Delhi 110017

Test Performed at :910 - Max Hospital - Saket M S S H, Press Enclave Road, Mandir Marg, Saket, New Delhi, Delhi 110017

The authenticity of the report can be verified by scanning the Q R Code on top of the page

Conditions of Reporting: 1. The tests are carried out in the lab with the presumption that the specimen belongs to the patient name as identified in the bill/test request form. 2. The test results relate specifically to the sample received in the lab and are presumed to have been generated and transported per specific instructions given by the physicians/laboratory. 3. The reported results are for the information and interpretation by the referring doctor only. 4. Some tests are referred to other laboratories to provide a wider test menu to the customer. 5. Max Healthcare hall in no event be liable for accidental damages loss, or destruction of specimen which is not attributable to any direct and mala fide act or omission of Max Healthcare or its employees. Liability of Max Healthcare for deficiency of services, or other errors and omissions shall be limited to fee paid by the patient for the relevant laboratory services.